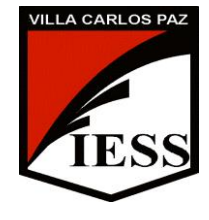

 IESS ESCUELA NOCTURNA Ciclo lectivo 2019 EOI - Administración Financiera Curso 6º año Profesora Monjes Victoria

# **PROGRAMA DE EXAMEN**

Administración financiera: concepto, ubicación del área de finanzas en las empresas y su respectivo organigrama por áreas y por función.

Aplicación financiera del porcentaje

Intereses simple, entero y fraccionario

Interés compuesto

Administración de proyectos de inversión

Utilización de recursos de capital

### **Conceptos básicos, réditos del capital**

Porcentaje, aplicación Financiera del Porcentaje, Bonificación (descuento: sobre factura y sobre crédito) y Recargo (Aumento), prorrateo, interés simple. Tasa porcentual- Tasa unitaria

Fórmulas del Capital, del Tiempo y de la Tasa.

Capitalización, relación entre las tasas, Tasas Proporcionales, Imposiciones, Rentas.

## **Amortización de deuda (extinguir una deuda)**

Descuentos, descuento sobre factura y sobre crédito. Sistemas de amortización. Rentas (rentas constantes y rentas variables)

Rentas Ciertas (Temporarias y Perpetuas). Rentas Inciertas (vitalicias)-

Modalidades de las Rentas (Inmediata, diferida y anticipada)

## **Inversiones**

Proyecto de Inversión, Tasa Interna de Retorno (TIR).

Valor Capital (VAL)

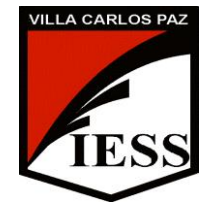

 IESS ESCUELA NOCTURNA Ciclo lectivo 2019 EOI - Administración Financiera Curso 6º año Profesora Monjes Victoria

# BIBLIOGRAFÍA

Tajani: "Manual de Matemática Financiera "

Chibli Yammal: "Manual teórico Practico Matemática financiera "

BIBLIOGRAFÍA DIGITAL

http://es.wikipedia.org/wiki/Contabilidad\_financiera

http://82.165.131.239/hosting/empresa/general/monografias/monograf%C3%ADa103.pdf

http://www.slideshare.net/iorifoar/ejercicio-prorrateo-de-indirectos

http://www.gerencie.com/funciones-para-el-calculo-del-interes

S-simple-en-excel.html (cálculo de interés simple)

http://www.youtube.com/watch?v=eUXZOB\_B8m8

<http://www.youtube.com/watch?v=LeQ7L0hbCrY> (cálculo de phttp://es.wikipedia.org/wiki/Inter%C3%A9s\_compuestoorcentaje en Excel)

+http://www.youtube.com/watch?v=uAf8IanwBrY (video de interés compuesto cálculo en Excel)

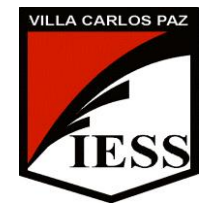

 IESS ESCUELA NOCTURNA Ciclo lectivo 2019 EOI - Administración Financiera Curso 6º año Profesora Monjes Victoria

+http://exceltotal.com/como-calcular-el-interes-compuesto-en-excel/ ejercicios en Excel y ejemplos

http://www.youtube.com/watch?v=6VsBlyGpGmI ( video cálculo de TIR en Excel)

http://www.gerencie.com/calcular-la-tasa-interna-de-retorno-en-excel.html (TIR ejemplos)

http://www.zonaeconomica.com/excel/van-tir